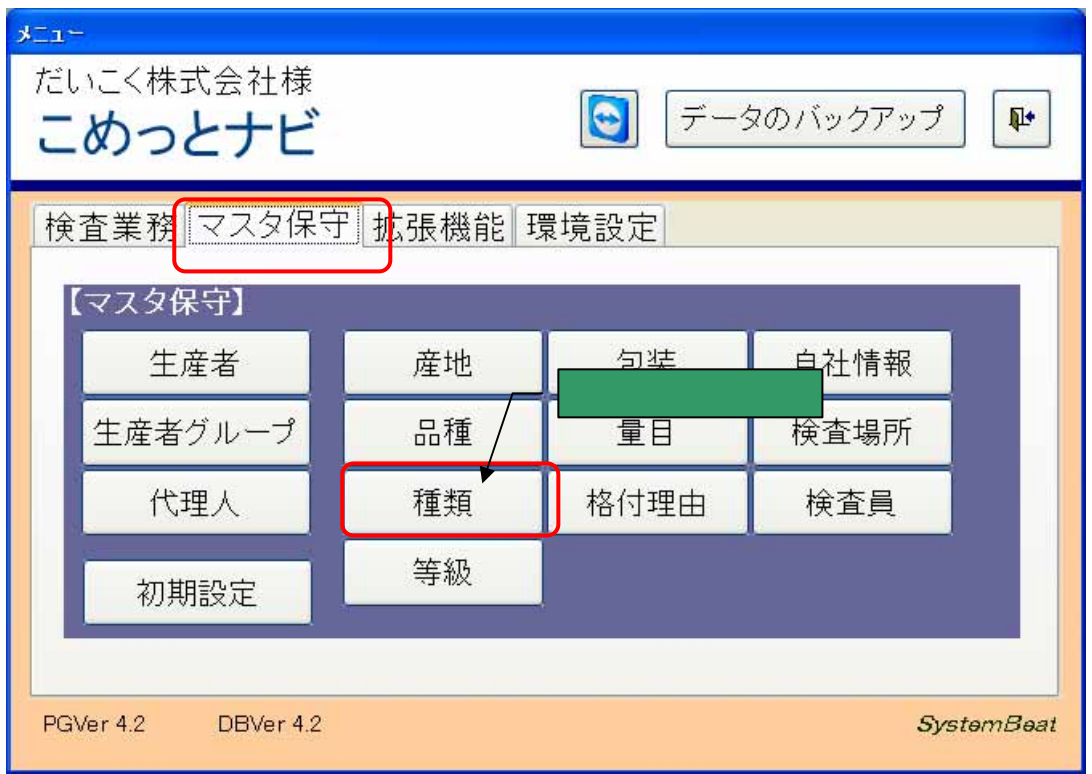

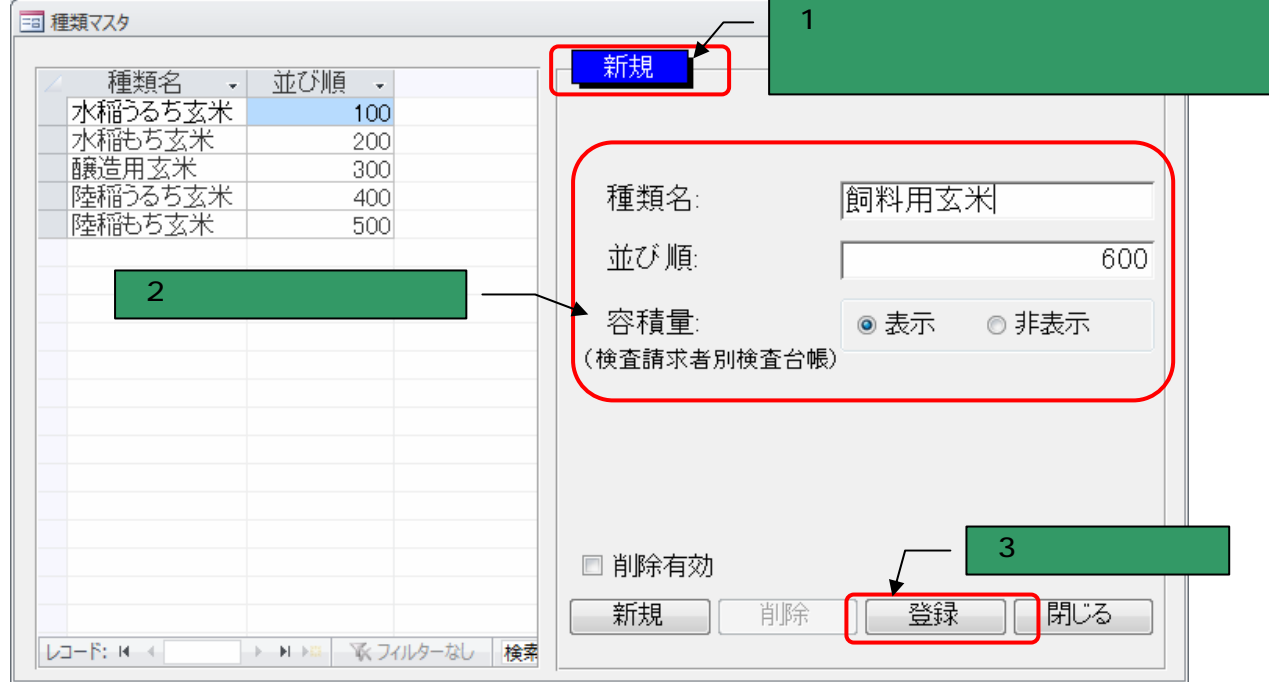

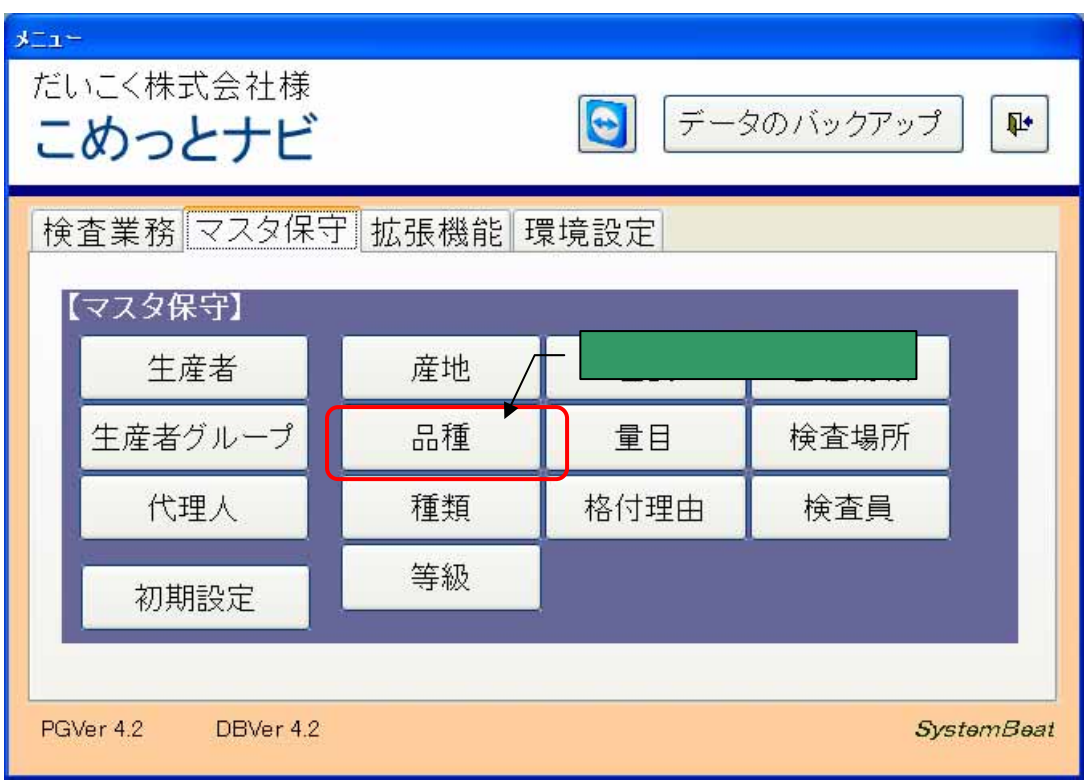

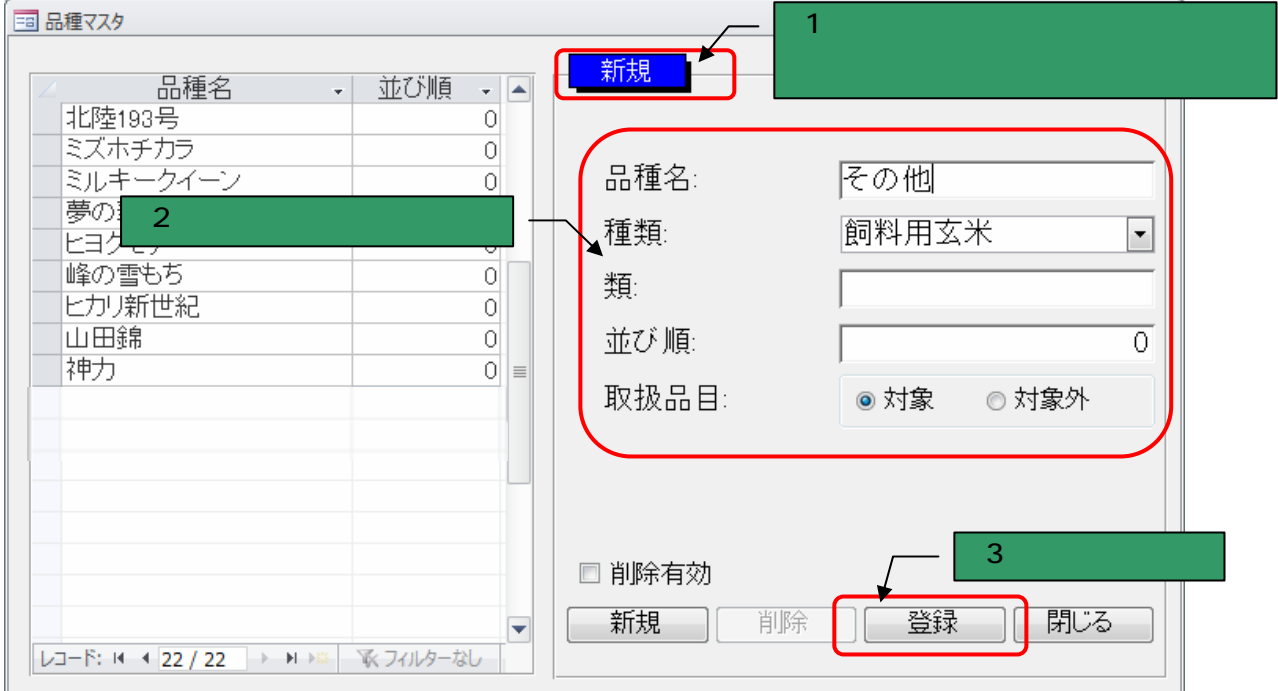

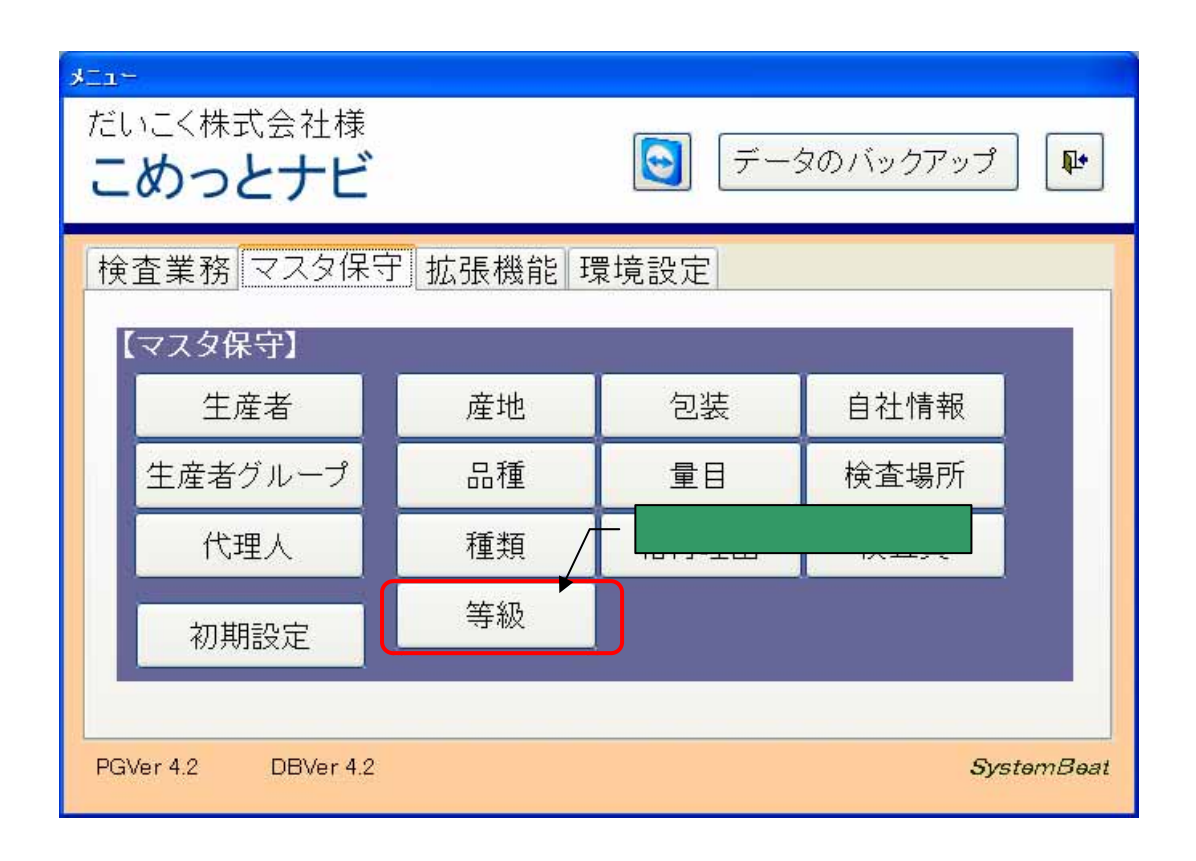

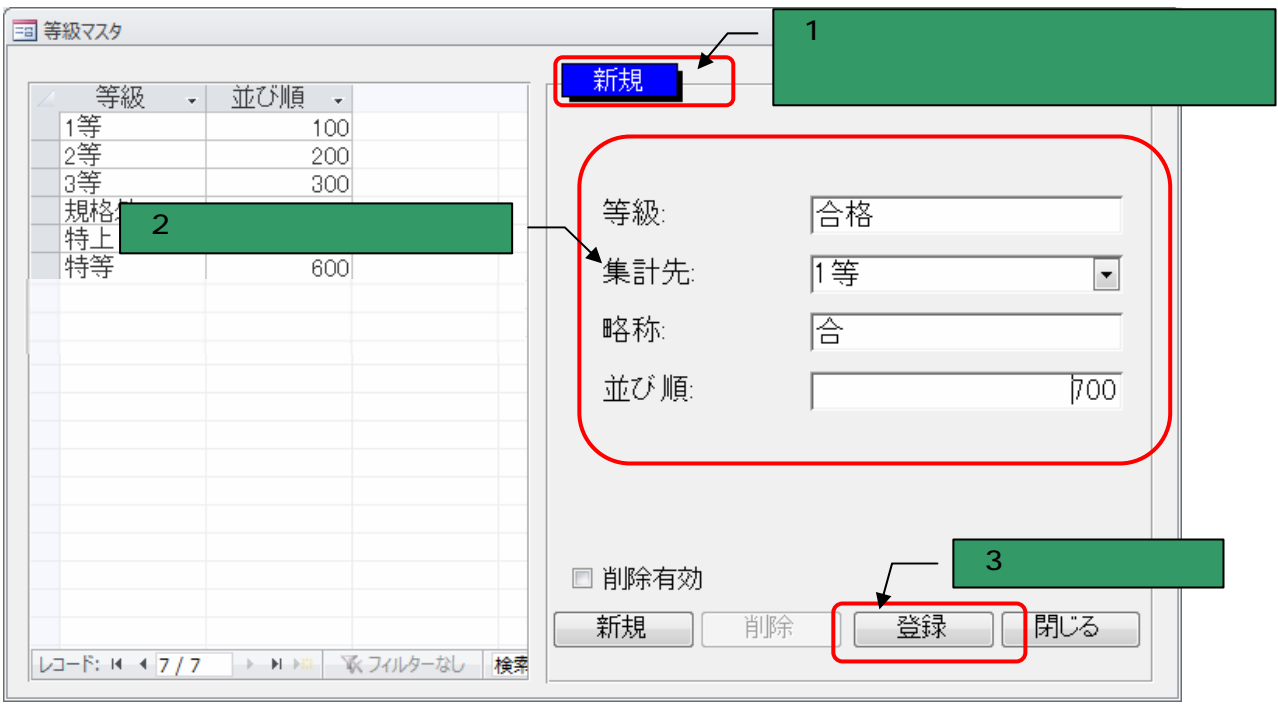

 $\overline{a}$ 

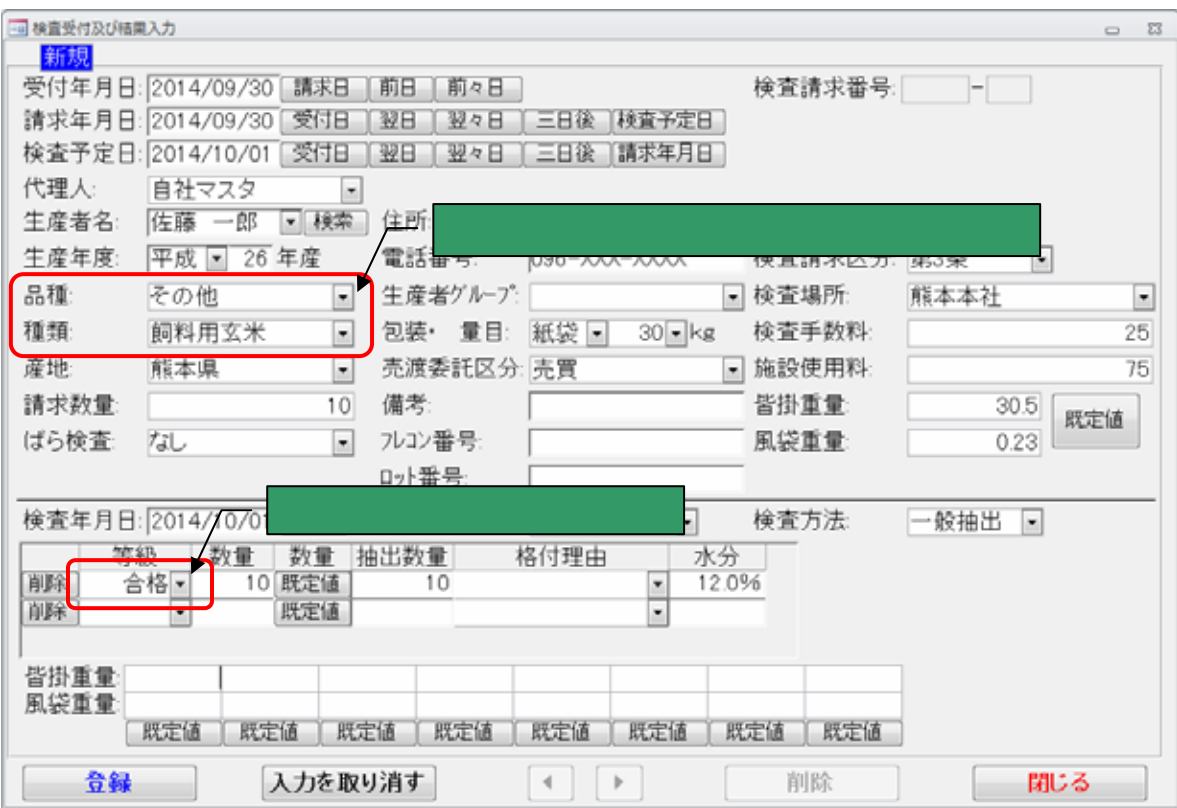

 $\frac{1}{\sqrt{2\pi}}$ 

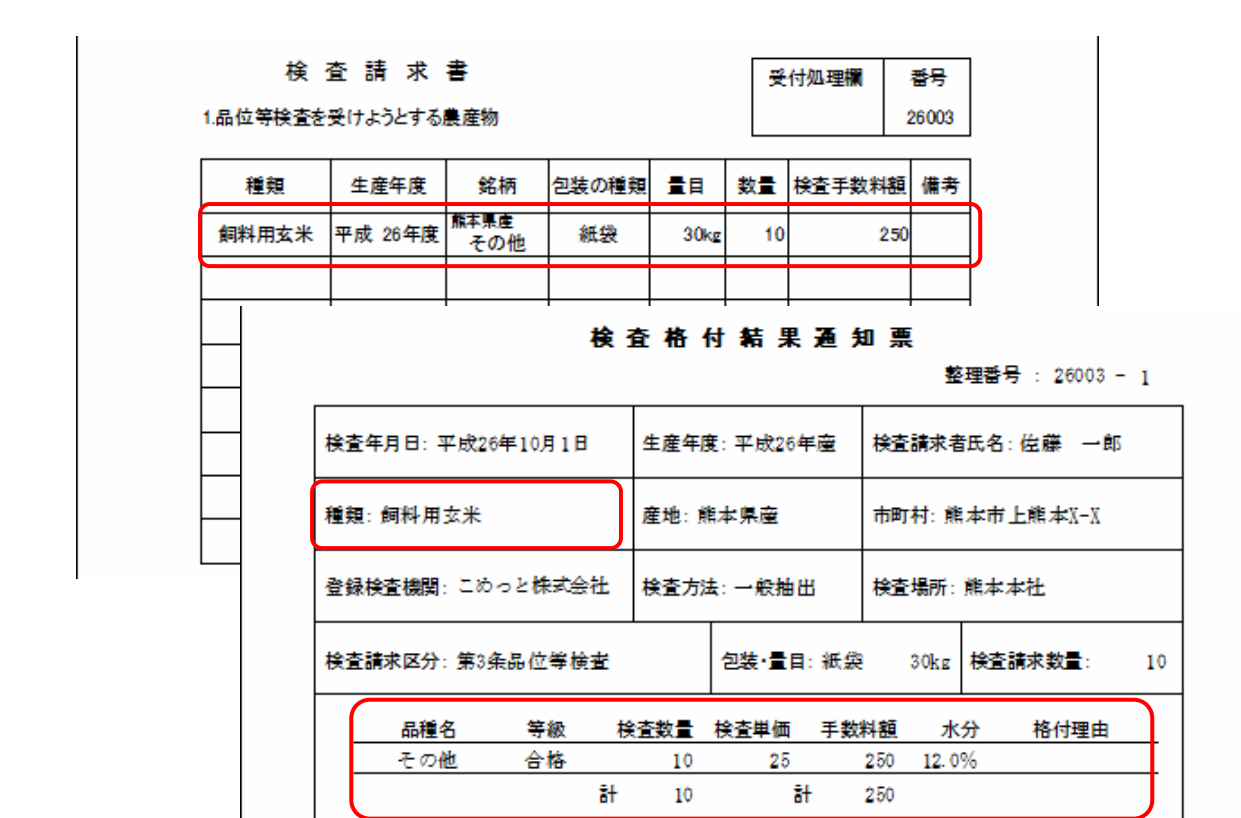

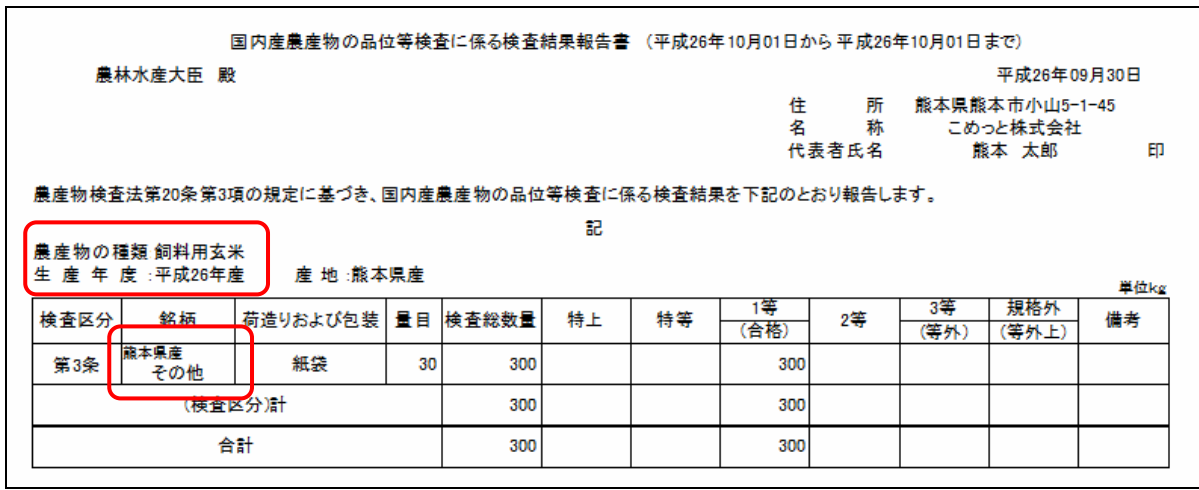